#### **Finite Automata**

Motivation **Examples** 

#### Informal Explanation

- Finite automata are finite collections of states with transition rules that take you from one state to another.
- Original application was sequential switching circuits, where the "state" was the settings of internal bits.
- Today, several kinds of software can be modeled by Finite Automata.

# Representing Finite Automata

- Simplest representation is often a graph.
	- Nodes = states.
	- Arcs indicate state transitions.
	- Labels on arcs tell what causes the transition.

## Example: Recognizing Strings Ending in "ing"

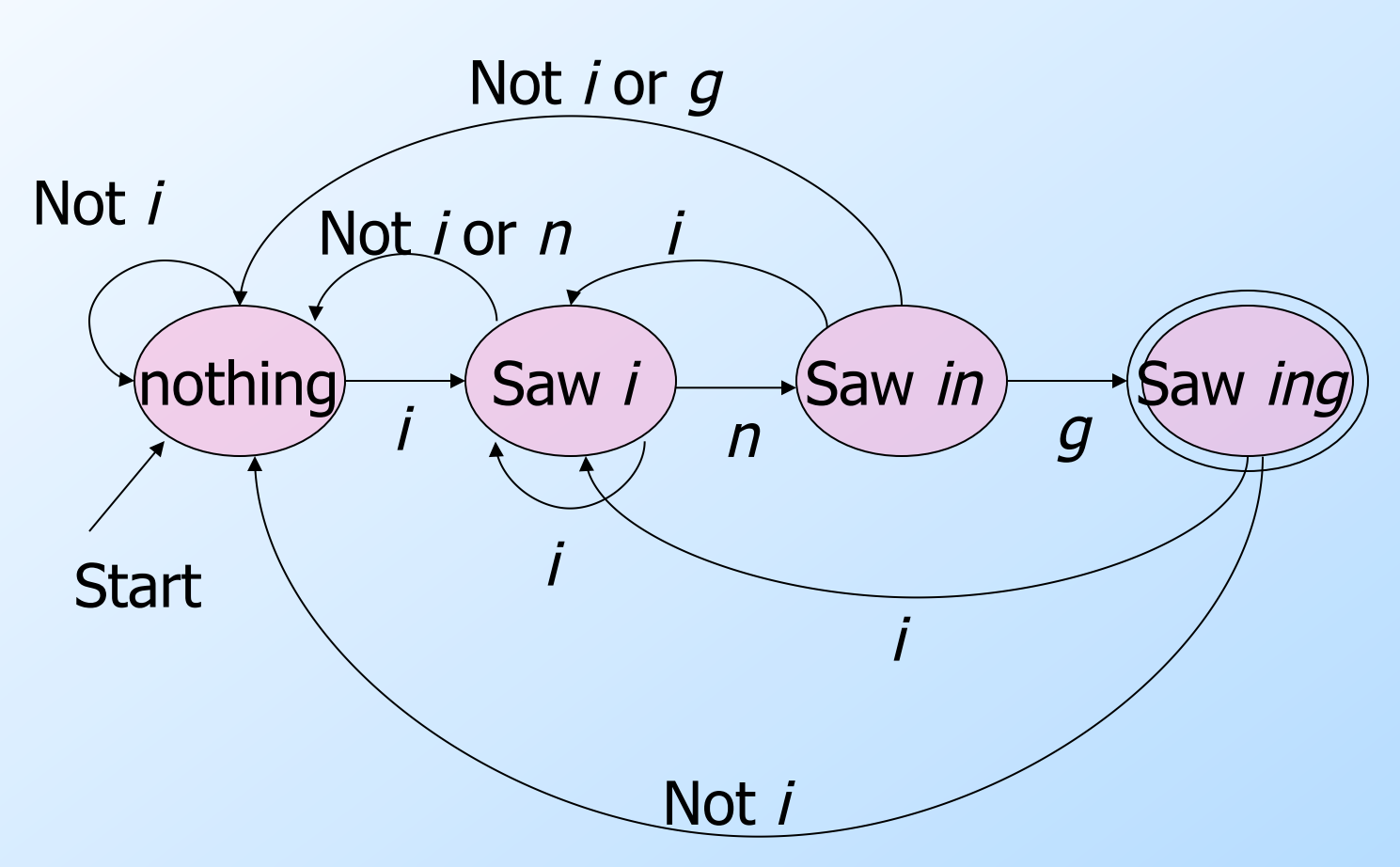

# Automata to Code (by hand)

- In  $C/C++/$ Java:
	- 1. Initialize state q to start state.
	- 2. Loop through the string one character at a time.
	- 3. Make a switch statement with a case for each state for q, where each case sets q according to the transitions for that state.
	- 4. Accept if you end in a final state.

### Example in Java

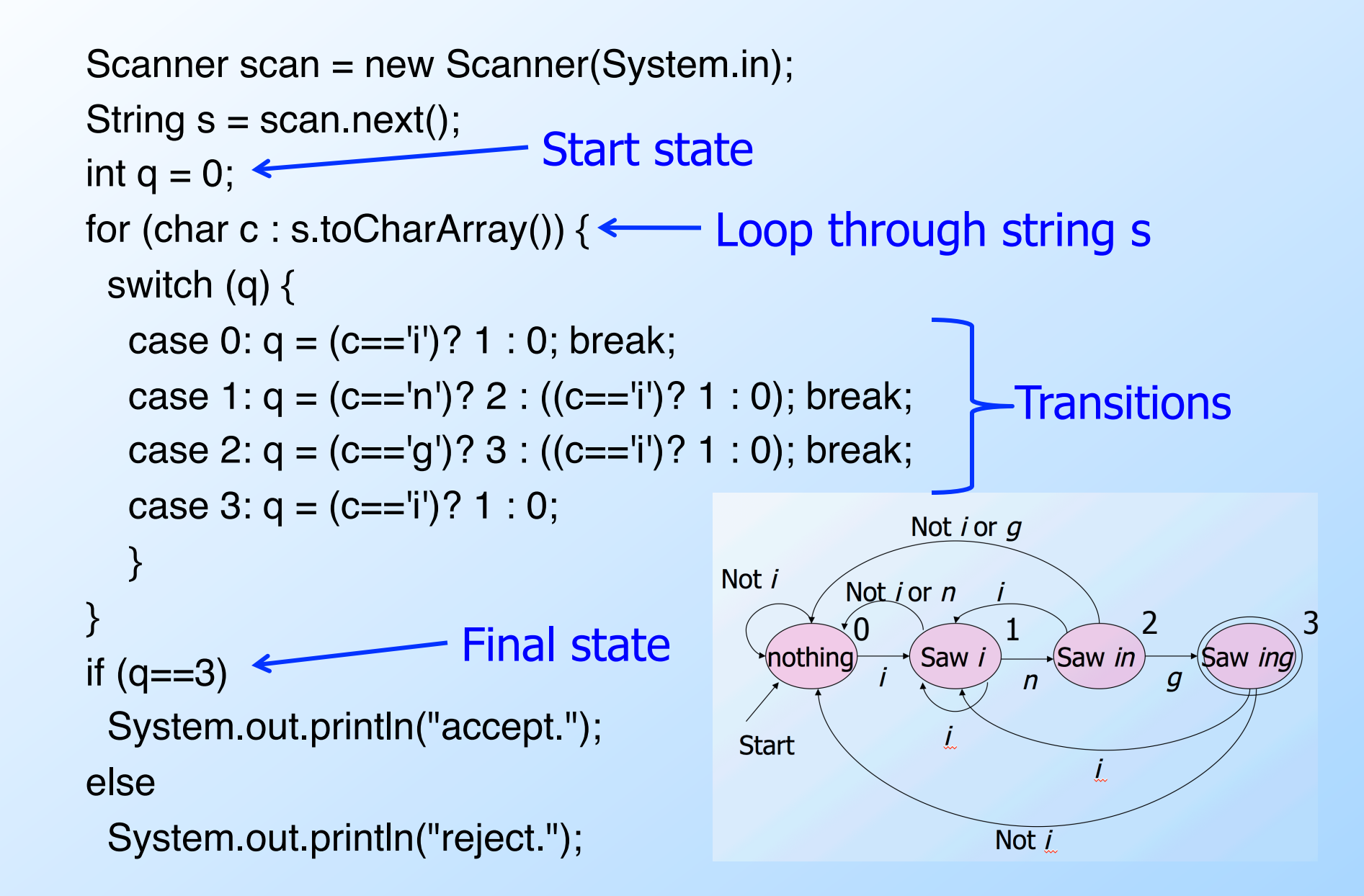

#### Automata to Code – General

- It would be nice to have an automatic way to generate such code…
- Rather than do it by hand, a code generator takes a "regular expression" describing the pattern(s) you are looking for and produces the code for it.
	- Example: . \* ing works in grep.

# Example: An Even Number of 1's

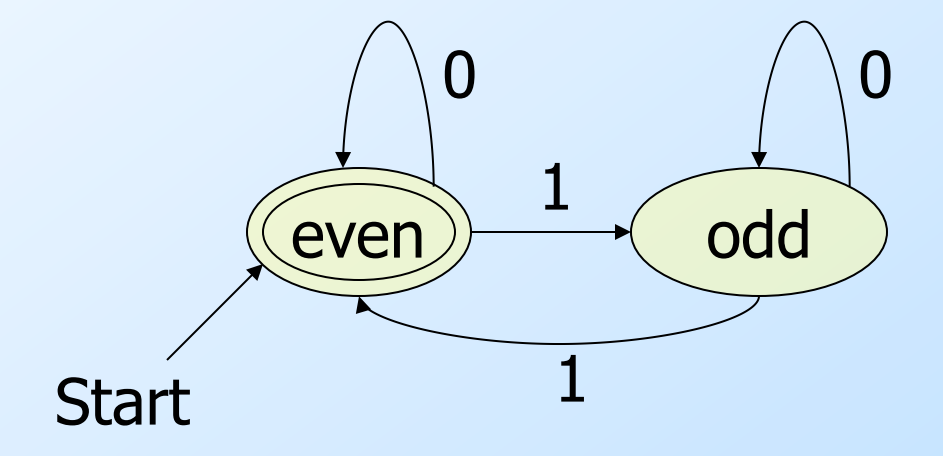

• How would it look to accept a number of 1's that is a multiple of 3?

# Password/Keyword Example

It reads the word and accepts it if it stops in an accepting state

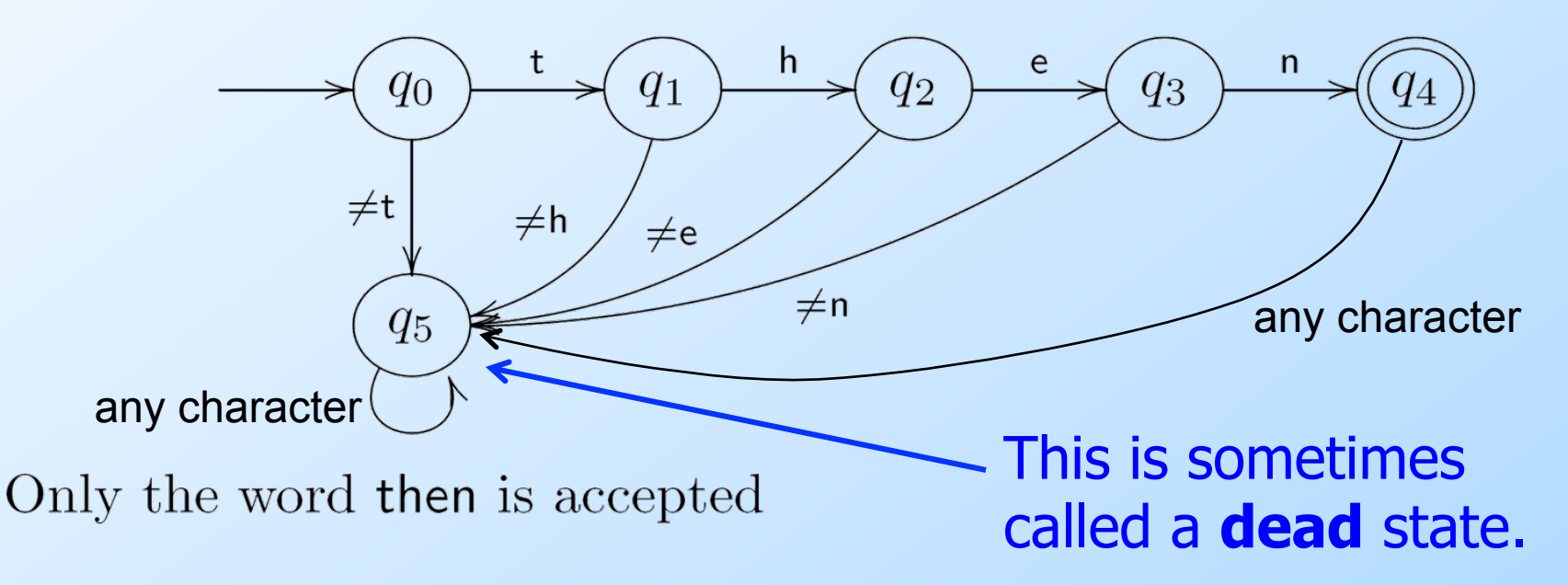

9 BTW, there is a potential security risk on the password application if this finite automaton reports failure too quickly.

#### Exactly Two a's

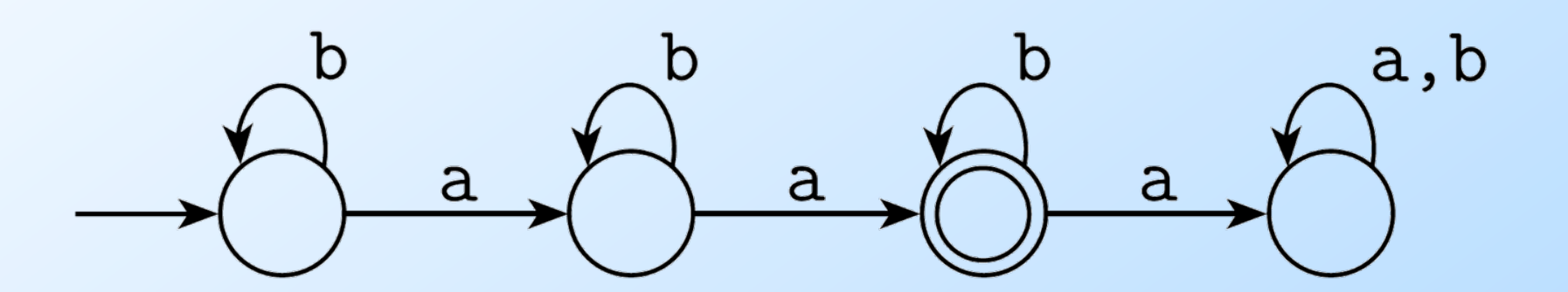

#### At Least Two b's

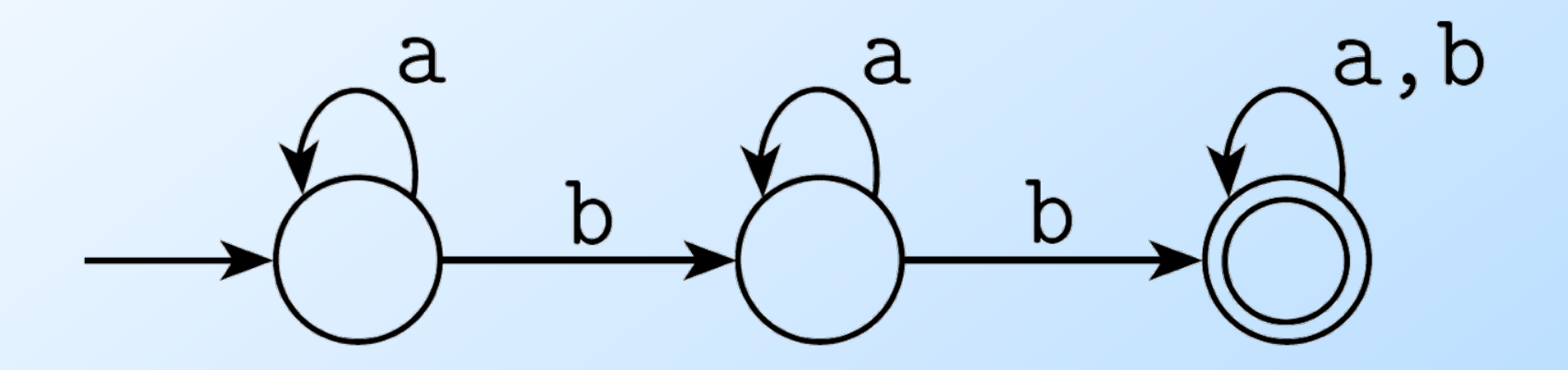

#### Exactly two a's and at least two b's

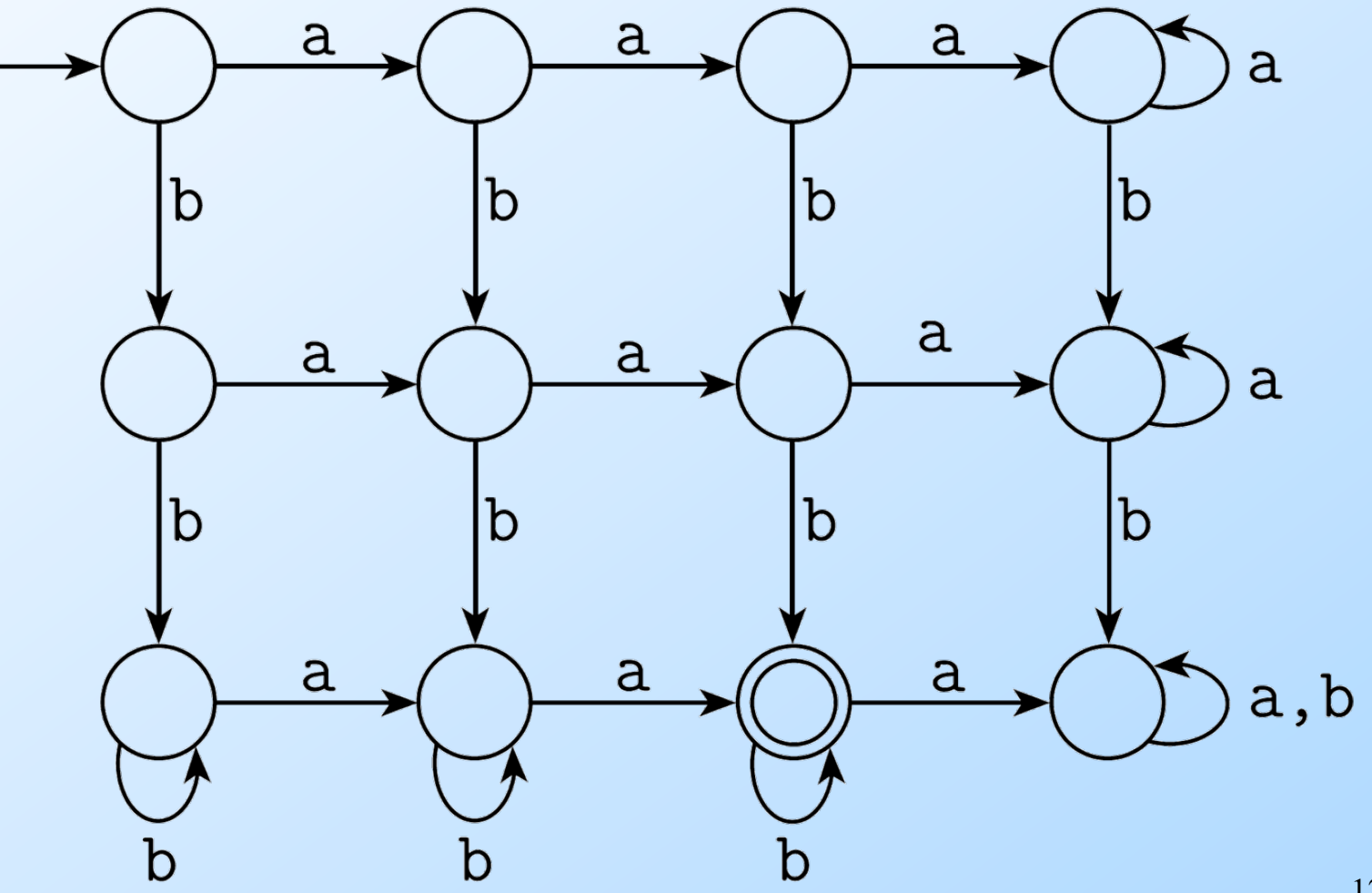

12

#### Containing Substrings or Not

• Contains baba:

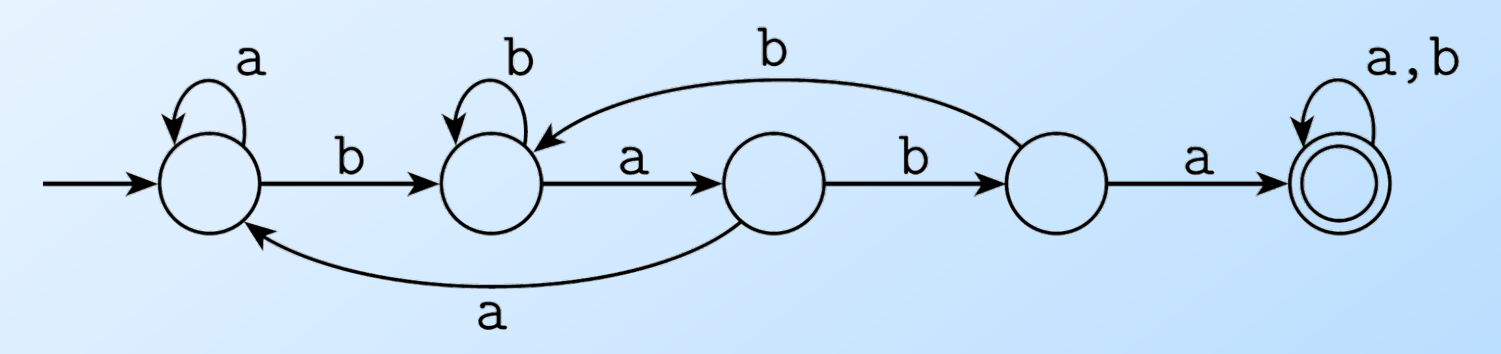

• Does not contain baba:

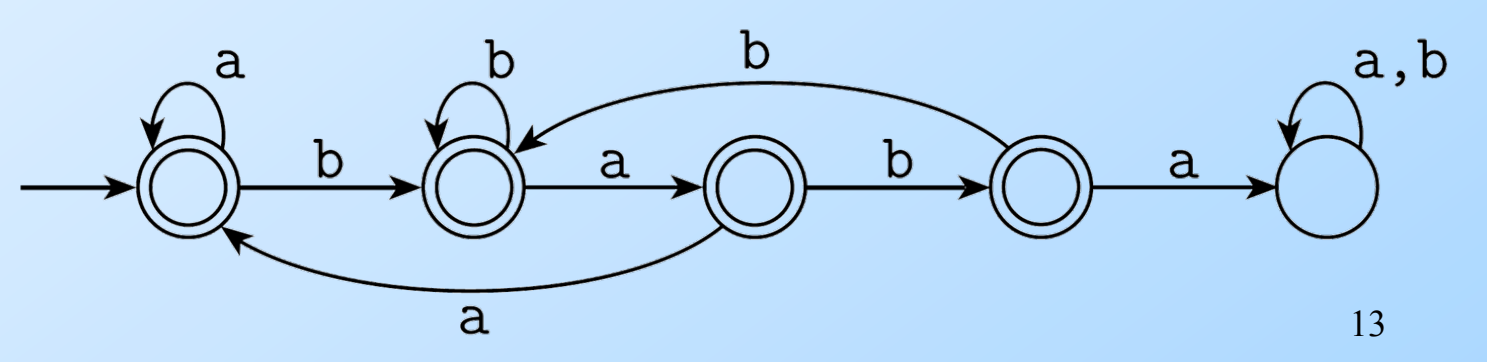

# General Comments

- Some things are easy with finite automata:
	- Substrings (...abcabc...)
	- Subsequences (…a…b…c…b…a…)
	- Modular counting (odd number of 1's)
- Some things are impossible with finite automata (we will prove this later):
	- An equal number of a's and b's
	- More 0's than 1's
- But when they **can** be used, they are fast.